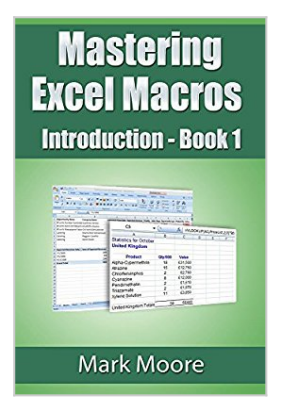

# **Mastering Excel Macros: Introduction (Book 1)**

By Mark Moore

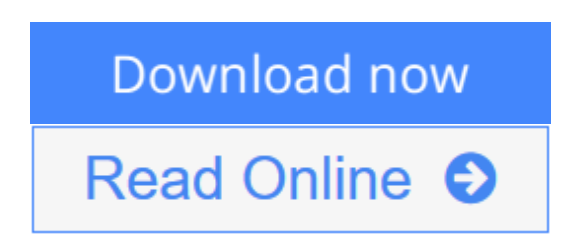

### **Mastering Excel Macros: Introduction (Book 1)** By Mark Moore

Excel macros. Everybody wants to learn them. You're not a programmer though. How is a non technical user going to learn how to program? You do want to use macros to make your work easier but are you really going to sit down with a huge programming textbook and work your way through every. single. boring. page? Like most people, you'll start with great enthusiasm and vigor but after a few chapters, the novelty wears off. It gets boring.

I'm going to try and change that and make learning macro programming entertaining and accessible to non-techies. First of all, programming Excel macros is a huge topic. Let's eat the elephant one bite at a time. Instead of sitting down with a dry, heavy text, you will read very focused, to the point topics. You can then immediately use what you learned in the real world.

This is the first lesson in the series. You will learn what macros are, how to access them, a tiny bit of programming theory (just so you have a clue as to what's going on) and how to record macros. As with all my other lessons, this one has a follow along workbook that you can use to work through the exercises.

The images in the lessons are based on Excel 2013 for Windows.

**[Download](http://mbooknom.men/go/best.php?id=B00O2OOJ7A)** [Mastering Excel Macros: Introduction \(Book 1\) ...pdf](http://mbooknom.men/go/best.php?id=B00O2OOJ7A)

**E** [Read Online](http://mbooknom.men/go/best.php?id=B00O2OOJ7A) [Mastering Excel Macros: Introduction \(Book 1\) ...pdf](http://mbooknom.men/go/best.php?id=B00O2OOJ7A)

# **Mastering Excel Macros: Introduction (Book 1)**

By Mark Moore

### **Mastering Excel Macros: Introduction (Book 1)** By Mark Moore

Excel macros. Everybody wants to learn them. You're not a programmer though. How is a non technical user going to learn how to program? You do want to use macros to make your work easier but are you really going to sit down with a huge programming textbook and work your way through every. single. boring. page? Like most people, you'll start with great enthusiasm and vigor but after a few chapters, the novelty wears off. It gets boring.

I'm going to try and change that and make learning macro programming entertaining and accessible to nontechies. First of all, programming Excel macros is a huge topic. Let's eat the elephant one bite at a time. Instead of sitting down with a dry, heavy text, you will read very focused, to the point topics. You can then immediately use what you learned in the real world.

This is the first lesson in the series. You will learn what macros are, how to access them, a tiny bit of programming theory (just so you have a clue as to what's going on) and how to record macros. As with all my other lessons, this one has a follow along workbook that you can use to work through the exercises.

The images in the lessons are based on Excel 2013 for Windows.

### **Mastering Excel Macros: Introduction (Book 1) By Mark Moore Bibliography**

- Published on: 2014-09-30
- Released on: 2014-09-30
- Format: Kindle eBook

**[Download](http://mbooknom.men/go/best.php?id=B00O2OOJ7A)** [Mastering Excel Macros: Introduction \(Book 1\) ...pdf](http://mbooknom.men/go/best.php?id=B00O2OOJ7A)

**[Read Online](http://mbooknom.men/go/best.php?id=B00O2OOJ7A)** [Mastering Excel Macros: Introduction \(Book 1\) ...pdf](http://mbooknom.men/go/best.php?id=B00O2OOJ7A)

### **Editorial Review**

#### **Users Review**

**From reader reviews:**

#### **Kathryn Richardson:**

Within other case, little men and women like to read book Mastering Excel Macros: Introduction (Book 1). You can choose the best book if you appreciate reading a book. As long as we know about how is important the book Mastering Excel Macros: Introduction (Book 1). You can add know-how and of course you can around the world by a book. Absolutely right, simply because from book you can know everything! From your country till foreign or abroad you will end up known. About simple thing until wonderful thing it is possible to know that. In this era, you can open a book or searching by internet device. It is called e-book. You should use it when you feel fed up to go to the library. Let's study.

#### **Oliver Crites:**

What do you think about book? It is just for students since they are still students or this for all people in the world, the particular best subject for that? Just simply you can be answered for that issue above. Every person has different personality and hobby for every other. Don't to be compelled someone or something that they don't need do that. You must know how great as well as important the book Mastering Excel Macros: Introduction (Book 1). All type of book are you able to see on many sources. You can look for the internet options or other social media.

#### **Homer Smith:**

Reading can called brain hangout, why? Because while you are reading a book particularly book entitled Mastering Excel Macros: Introduction (Book 1) your head will drift away trough every dimension, wandering in every aspect that maybe unfamiliar for but surely can become your mind friends. Imaging each word written in a e-book then become one form conclusion and explanation in which maybe you never get prior to. The Mastering Excel Macros: Introduction (Book 1) giving you yet another experience more than blown away your brain but also giving you useful details for your better life in this era. So now let us present to you the relaxing pattern here is your body and mind are going to be pleased when you are finished looking at it, like winning an activity. Do you want to try this extraordinary wasting spare time activity?

#### **Jessica Hodgkins:**

Your reading sixth sense will not betray an individual, why because this Mastering Excel Macros: Introduction (Book 1) book written by well-known writer who really knows well how to make book which can be understand by anyone who have read the book. Written in good manner for you, dripping every ideas and publishing skill only for eliminate your own personal hunger then you still question Mastering Excel

Macros: Introduction (Book 1) as good book not just by the cover but also through the content. This is one ebook that can break don't ascertain book by its include, so do you still needing a different sixth sense to pick that!? Oh come on your reading sixth sense already told you so why you have to listening to yet another sixth sense.

# **Download and Read Online Mastering Excel Macros: Introduction (Book 1) By Mark Moore #7BO3C1L0VUF**

# **Read Mastering Excel Macros: Introduction (Book 1) By Mark Moore for online ebook**

Mastering Excel Macros: Introduction (Book 1) By Mark Moore Free PDF d0wnl0ad, audio books, books to read, good books to read, cheap books, good books, online books, books online, book reviews epub, read books online, books to read online, online library, greatbooks to read, PDF best books to read, top books to read Mastering Excel Macros: Introduction (Book 1) By Mark Moore books to read online.

## **Online Mastering Excel Macros: Introduction (Book 1) By Mark Moore ebook PDF download**

**Mastering Excel Macros: Introduction (Book 1) By Mark Moore Doc**

**Mastering Excel Macros: Introduction (Book 1) By Mark Moore Mobipocket**

**Mastering Excel Macros: Introduction (Book 1) By Mark Moore EPub**

**7BO3C1L0VUF: Mastering Excel Macros: Introduction (Book 1) By Mark Moore**